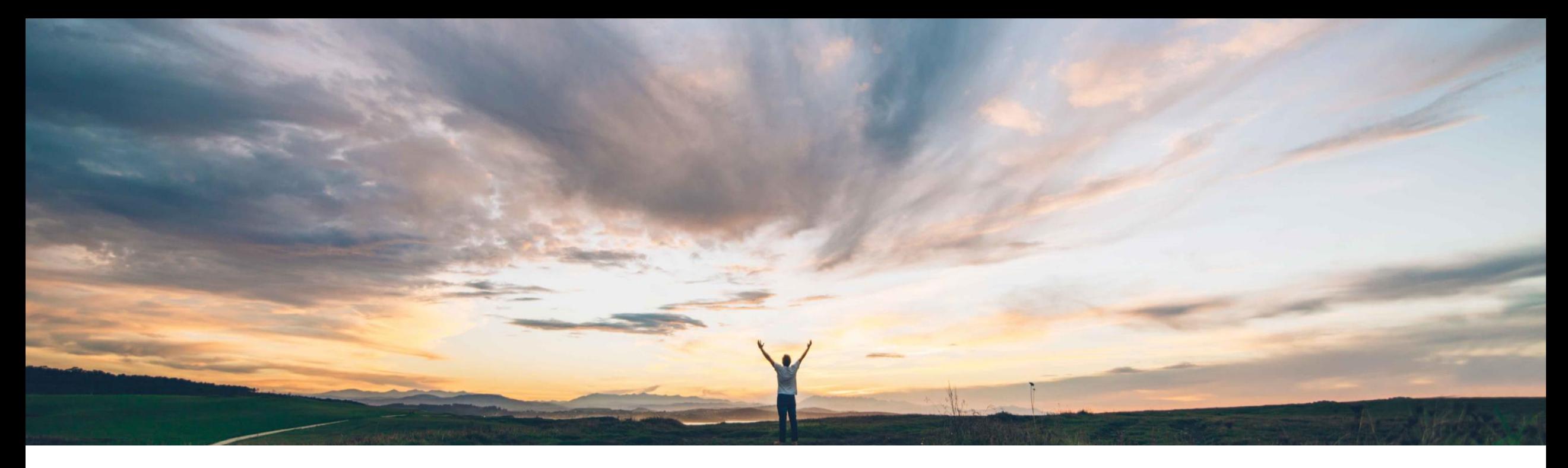

SAP Ariba

# 機能の概要 在庫引当に対する拡張

Bert Freedman、SAP Ariba 一般提供予定: 2022 年 8 月

PUBLIC

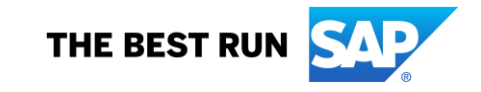

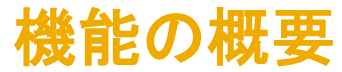

## 説明: 在庫引当に対する拡張

#### 今までの課題

### **SAP Ariba** で問題解決

## 主なメリット

在庫から在庫引当を取得し、それらを申請者に送信する ために、在庫管理責任者は、誰がどこで引当済み品目 を送信する必要があるのかについて十分な情報を必要 としています。この新機能によって、必要な情報が在庫 管理責任者に提供されます。

在庫引当に対する拡張により、バイヤー企業は、在庫引 当申請の申請者、受信者、および納入先所在地に関する 情報を追加および送信することができます。さらに、在庫 品目に関するコメントおよび添付ファイルを ERP に送信 することもできます。

• 引当済み品目を適切な宛先に効率良く、一貫性を確保 して送信することができます。

導入の難易度 対象エリア ハイタッチ グローバル

- コメントおよび添付ファイルにより、必要に応じてコンテ キストを追加できるため、在庫管理責任者は正確かつ 効率的な配達を確保することができます。
- システム外での不要な追加のやり取りの必要が軽減さ れます。

### 対象ソリューション

SAP Ariba Buying SAP Ariba Buying and Invoicing

関連情報

この機能は、該当ソリューションを使用しているすべての お客様に対して自動的にオンになっており、すぐに使用で きます。

#### 前提条件と制限事項

前提条件と制限事項のスライドを参照してください。

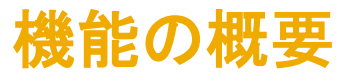

## 説明: 在庫引当に対する拡張

## 前提条件

- [在庫引当に対する拡張を有効化する前に、在庫引当を作成するための前提条件を満たす必要があります。前提条件の詳細については、「](https://help.sap.com/docs/SAP_Ariba/4729d54cb6c445a793e078a293172db2/7e53adf6422a4b2d92483f070adc534b.html?locale=en-US&state=DRAFT)SAP ERP と統合されたサイトの購 入申請の作成時の在庫品目の引当」を参照してください。
- 管理者が [在庫引当に対する拡張を有効化する] パラメータ (Application.Procure.EnableEnhancementsToInventoryReservations) を有効化する必要があります。「在庫引 当に対する拡張を有効化する」を参照してください。
- [在庫引当に対する拡張を有効化する] パラメータ (Application.Procure.EnableEnhancementsToInventoryReservations) を有効化する前に作成された引当ドキュメントの 申請者の値を更新するには、サイトで [既存の引当ドキュメントの申請者フィールドを設定する] タスクを実行する必要があります。貴社のサポート問い合わせ担当者 (DSC) にサービスリクエスト (SR) の提出を依頼してください。SAP Ariba サポートの担当者が、そのリクエストを完了するためのフォローアップを行います。

## 制限事項

- 在庫引当機能の使用に関する制限事項については、「SAP ERP [と統合されたサイトの購入申請の作成時の在庫品目の引当](https://help.sap.com/docs/SAP_Ariba/4729d54cb6c445a793e078a293172db2/7e53adf6422a4b2d92483f070adc534b.html?locale=en-US&state=DRAFT)」を参照してください。
- 購入申請が承認され、引当ドキュメントが作成されたら、それ以降は、在庫品目に関するコメントおよび添付ファイルを追加、編集、または削除できなくなります。

## 機能の概要 説明: 在庫引当に対する拡張

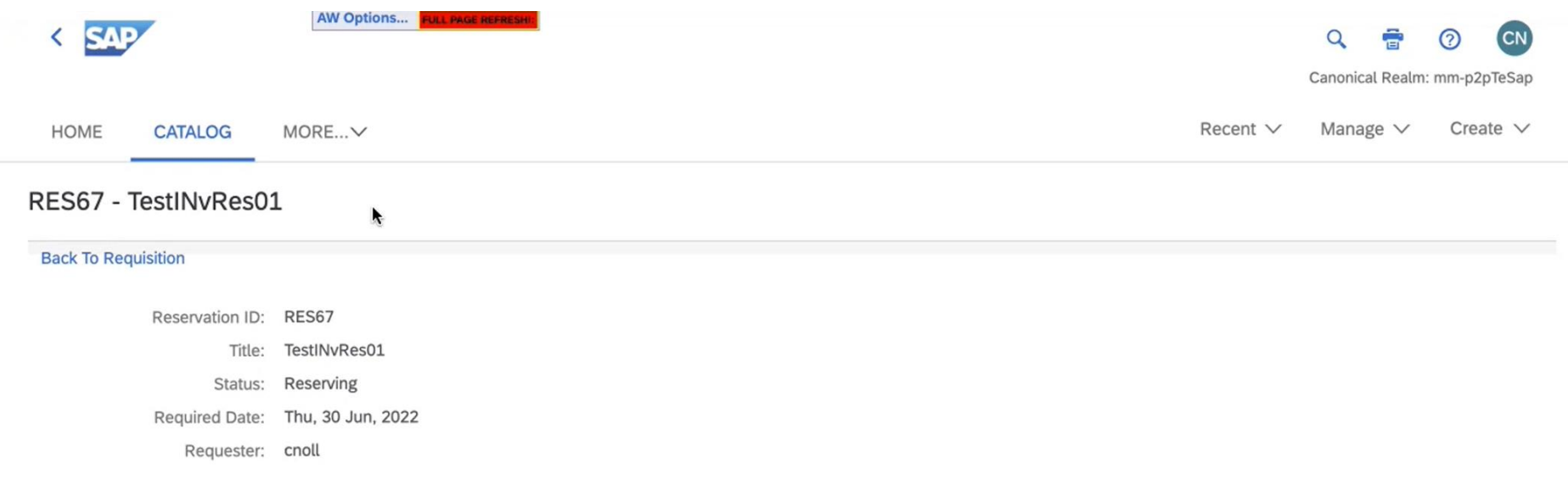

#### Line Items

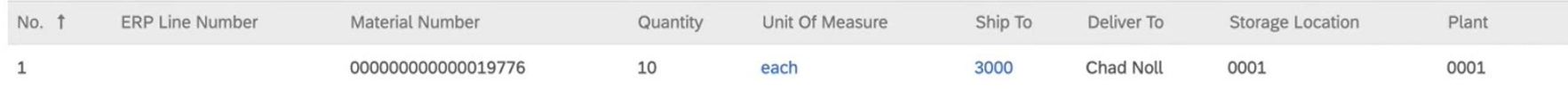

#### **SAP** Chad Noll (cnoll) last visit 6/21/2022 11:11 AM | Canonical Realm: mm-p2pTeSap | C2\_UI2 Security Disclosure SAP Ariba Privacy Statement Cookie Statement

© 1996 - 2022 Ariba Inc. All Rights Reserved